### **BAB III**

## **METODE PENELITIAN**

#### **A. Objek dan Subjek Penelitian**

Penulis melakukan penelitian pada PT Mandiri Jogja Internasional. Objek yang diteliti adalah mengenai pengendalian kualitas produksi tas yang diproduksi perusahaan tersebut. Subjek penelitian ini adalah *Human Resource Development* (HRD) dan karyawan di bagian *quality control*.

Penelitian ini dilakukan dengan melakukan studi pada tas merek Bucini yang diproduksi oleh PT Mandiri Jogja Internasional dengan pertimbangan bahwa perusahaan memiliki siklus produksi tas dari tahun ke tahun yang dihasilkan.

# **B. Jenis dan Sumber Data**

Jenis dan sumber data yang digunakan dalam penelitian ini, yaitu:

1. Data Primer

Data primer menurut Uma Sekaran (2011) adalah data yang diperoleh dari tangan pertama untuk analisis berikutnya untuk menemukan solusi atau masalah yang diteliti. Data dalam penelitian ini data didapat dari wawancara yang dilakukan kepada penanggung jawab dan karyawan di bagian *quality control* pada PT. Mandiri Jogja Internasional.

# 2. Data Sekunder

Data sekunder adalah data yang mengacu pada informasi yang dikumpulkan dari sumber yang telah ada. Sumber tersebut biasa melalui catatan atau dokumentasi perusahaan Uma sekaran (2011). Data yang diambil dalam penelitian ini adalah data dimiliki perusahaan berupa data produksi beberapa bulan dan laporan produksi mengenai kerusakan produk saat proses produksi.

## **C. Metode Pengumpulan Data**

Sumber data yang digunakan dalam penelitian ini diperoleh dari dalam institusi yang menjadi tempat penelitian yaitu PT. Mandiri Jogja Internasional. Data yang bersifat kuantitatif diperoleh dari dokumen bagian produksi. Data yang bersifat kualitatif diperoleh dari wawancara dan observasi secara langsung di lokasi penelitian. Peneliti menggunakan beberapa teknik pengumpulan data yang digunakan untuk mendapatkan data yang dibutuhkan, yaitu:

1. Wawancara / Interview

Metode ini dilakukan dengan tanya jawab secara langsung untuk mengumpulkan data-data kebutuhan fungsionalitas melalui pihakpihak berkompeten di bagian *quality control* PT. Mandiri Jogja Internasional untuk mengetahui keterangan mengenai di bagian pengawasan produksi.

2. Dokumentasi

Metode ini dilakukan dengan mempelajari dokumen perusahaan yang berhubungan laporan kegiatan produksi, laporan jumlah produksi, jumlah produk cacat.

3. Observasi

Metode ini dilakukan dengan melakukan pengamatan langsung dan pencatatan terhadap gejala yang terjadi saat proses produksi di lokasi penelitian pada PT. Mandiri Jogja Internasional yang bertujuan untuk mengetahui pelaksanaan proses produksi dan pengawasan kualitas.

#### **D. Metode Analisis Data**

Metode ini dilakukan dengan mengolah data yang diperoleh untuk mengendalikan kualitas produk menggunakan alat bantu statistik, yaitu *SPC (Statistical Process Control)*. Langkah-langkah yang dilakukan dalam pengendalian kualitas dengan metode *SPC* yaitu:

1. Mengumpulkan data produksi dan produk cacat (*check sheet*)

Data yang diperoleh dari perusahaan yaitu data produksi dan data kerusakan produk disajikan dalam bentuk tabel secara rapi dan terstruktur untuk mempermudah dalam melakukan pengolahan analisis data lebih lanjut. Menurut Kerzner (2009) dalam B. Neyestani (2017),

ada tiga yang utama dalam lembar cek, yaitu: lembar cek lokasi cacat, menghitung lembar cacat dan lembar cek penyebab cacat.

2. Membuat Histogram

Data disajikan dalam bentuk histogram, yaitu penyajian data secara visual dalam bentuk grafis balok yang memperlihatkan distribusi nilai yang diperoleh dalam bentuk angka.

3. Membuat Peta Kendali *p* (*p chart*)

Pengendali proporsi kesalahan (*p chart*) digunakan untuk mengetahui cacat produk yang dihasilkan berada dalam keadaan di dalam batas kendali atau berada di luar batas kendali. Data yang diperoleh dari penelitian merupakan *attribute data*, *discrete distribution* yaitu data yang terdistribusi secara utuh atau tanpa pecahan dan tanpa angka di belakang koma. Tipe data ini membedakan cacat atau tidak cacat, menggunakan p chart dengan sampel variabel atau bervariasi.

Langkah-langkah menurut Douglas C. Montgomery (2013) dalam membuat *p control chart* yaitu :

a. Menghitung proporsi kesalahan atau cacat pada sampel

Untuk menghitung proporsi cacat pada sampel menggunakan rumus:

$$
p = \frac{np}{n}
$$

di mana :

*p* = proporsi kesalahan dalam setiap sampel

*np* = banyaknya produk yang cacat dalam setiap sampel

$$
n = \text{banyaknya sampel yang diambil dalam inspeksi}
$$

b. Menghitung garis pusat atau *center line (CL)*

Untuk menghitung garis pusat menggunakan rumus:

$$
\bar{p} = \frac{jumlah \, sample \, cacat}{jumlah \, samplel}
$$

di mana :

$$
\bar{p} = \text{proposi cacat}
$$

c. Menghitung Batas Pengendali Atas atau *Upper Control Limit* 

*(UCL)*

Untuk menghitung batas pengendali atas menggunakan rumus:

$$
UCL = \overline{p} + 3 \sqrt{\frac{\overline{p}(1-\overline{p})}{n_i}}
$$

di mana :

 $\rho$  = rata rata ketidak sesuaian

 $n_i$  = banyaknya sampel yang diambil pada setiap kali observasi yang selalu bervariasi

# d. Menghitung Batas Pengendali Bawah atau *Lower Control Limit (LCL)*

Untuk menghitung batas pengendali bawah menggunakan rumus:

$$
LCL = \overline{p} - 3\sqrt{\frac{\bar{p}(1-\bar{p})}{n_i}}
$$

di mana:

 $\rho$  = rata rata keidak sesuaian

 $n_i$  = banyaknya sampel yang diambil pada setiap kali observasi yang selalu bervariasi

4. Membuat peta kendali c *(c chart)*

*C chart* adalah sebuah jenis peta kendali untuk mengukur banyaknya jumlah kerusakan yang terdapat pada unit produksi.

Menurut Heizer & Render (2015) perhitungan *c chart dapat* dicari dengan rumus sebahai berikut:

Batas kendali untuk *c chart* =  $\overline{C}$  ± 3 $\sqrt{C}$ 

Dimana :

 $\overline{C}$  = jumlah rata rata per unit yang cacat yang selalu bervariasi

5. Membuat Diagram Pareto

Data disajikan dalam bentuk diagram Pareto, yaitu sebuah grafik batang yang mengidentifikasi dan menggambarkan cacat produk kaos dengan urutan frekuensi yang menurun. Diagram Pareto lebih membantu untuk memfokuskan pada masalah cacat produk yang lebih sering terjadi.

6. Mencari faktor penyebab paling utama menggunakan diagram sebabakibat (*fishbone*)

Setelah mengetahui masalah utama yang paling dominan dalam histogram, maka dilakukan analisis seperti gambar 3.1 mengenai faktor-faktor apa saja yang menjadi penyebab produk cacat.

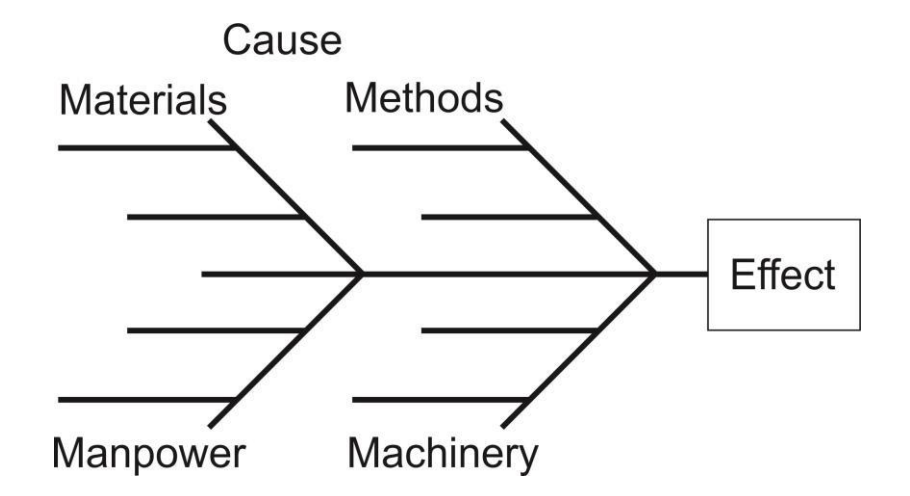

Sumber Heizer & Render (2015)

Gambar 3.1 diagram *Fishbone*

7. Membuat rekomendasi atau usulan perbaikan kualitas

Setelah faktor-faktor penyebab kerusakan produksi tas diketahui, maka dilakukan rekomendasi atau usulan tindakan untuk melakukan perbaikan terhadap kualitas produk pada PT Mandiri Jogja Internasional.